## **[Free eBook – Managing Kubernetes](https://discoposse.com/2019/05/02/free-ebook-managing-kubernetes-performance-at-scale/) [Performance at Scale](https://discoposse.com/2019/05/02/free-ebook-managing-kubernetes-performance-at-scale/)**

I'm super proud to share that my team has worked with O'Reilly to create a [great little ebook that](https://turbonomic.com/kubernetes-at-scale/?utm_campaign=7012o000001oSK4AAM) [you can download for free](https://turbonomic.com/kubernetes-at-scale/?utm_campaign=7012o000001oSK4AAM) (yay!!). Eva Tuczai, who works on our Advanced Engineering team working with large-scale production container deployments at some of the most complex and interesting environments. Asena Hertz works with me on the Marketing team leading our container and cloud-native work with Product Marketing and working directly with customers and engineers to advance the intelligent, performant, and successful adoption of Kubernetes and containerized platforms.

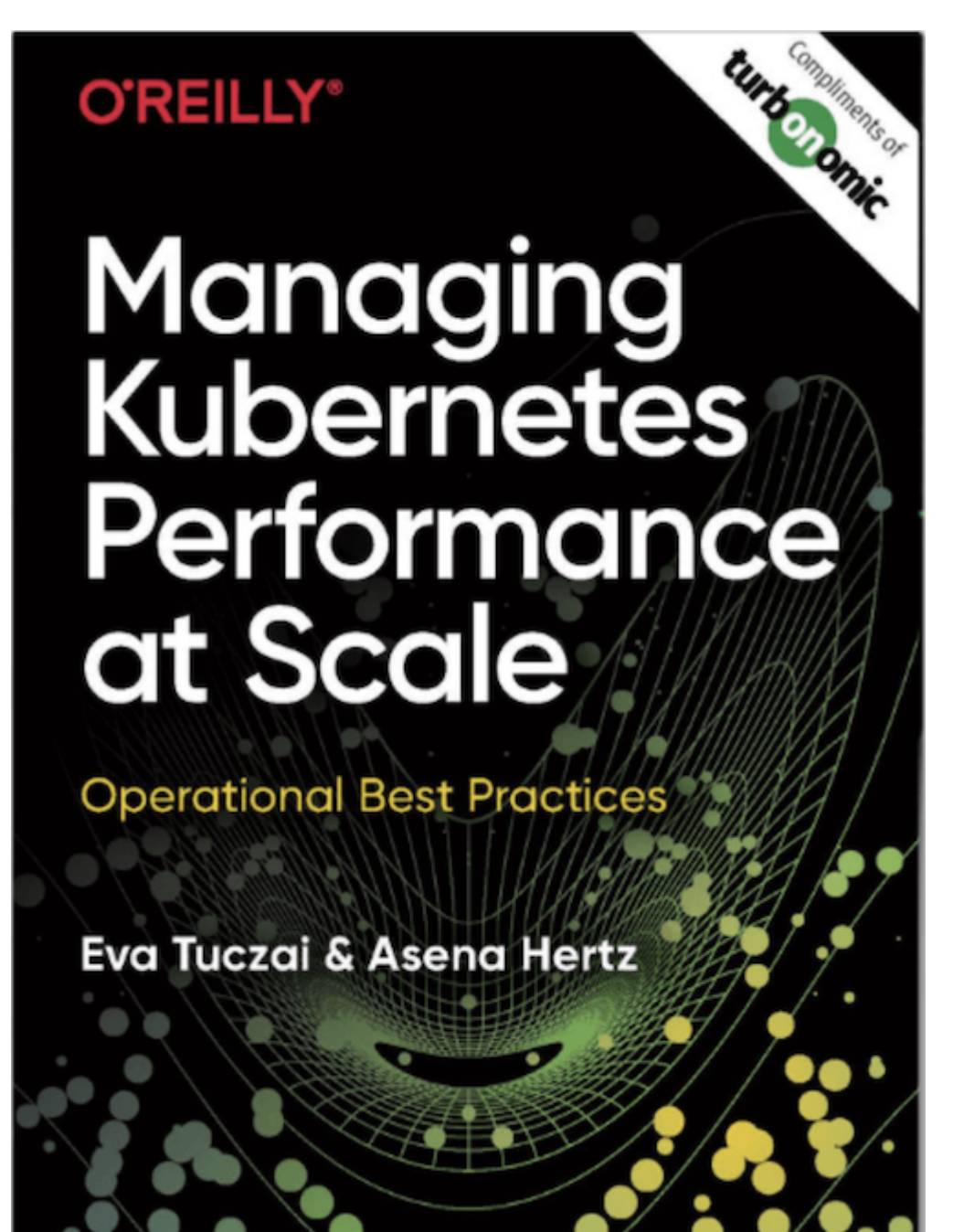

You're just a click away from downloading the free ebook and I highly encourage you to read up on how to think and architect for at-scale deployments BEFORE they scale! This is a must read for any virtualization or containerization engineer. If you have any questions or want to dig further into this and other Kubernetes topic, please do leave a comment on the post and I'm happy to jump in to help out in any way I can.

# **Managing Kubernetes Performance at Scale**

**Operational Best Practices** 

#### Introduction

Enterprises are investing in Kubernetes for the promise of rapid time-to-market, business agility, and elasticity at multicloud scale. Modern containerized applications of loosely coupled services are built, deployed, and iterated upon faster than ever before. The

Big thanks to Eva, Asena, and my entire team for putting this together. If you're going to Kubecon in spring 2019 then you will be able to get a print copy at the Turbonomic booth so make sure you keep watching the website for event updates.

Download the free book today [here: https://turbonomic.com/kubernetes-at-scale](https://turbonomic.com/kubernetes-at-scale/?utm_campaign=7012o000001oSK4AAM) or by clicking on the image above. Thanks for supporting the open source movement!

# **[Cisco Workload Optimization Manager 2.2](https://discoposse.com/2019/05/01/cisco-workload-optimization-manager-2-2-released/) [Released!](https://discoposse.com/2019/05/01/cisco-workload-optimization-manager-2-2-released/)**

The Turbonomic and Cisco teams have released our next Cisco Workload Optimization Manager platform with the most recent update to version 2.2, packed with much more cloudy goodness and also with the addition of new targets and more features in the cloud for both planning and real-time optimization.

One of my favorite parts of building out what I love to call the Cisco Stack is that the integration from the application (Cisco AppDynamics), down to the containers (Cisco Container Platform), into the virtualization layer (VMware, Hyper-V, OpenStack), and down to the metal (Cisco UCS, Cisco HyperFlex) including the network (Cisco Nexus, Cisco ACI, Cisco Tetration).

#### **What's Inside CWOM 2.2?**

Big updates in this one also include cloud pricing enhancements, custom pricing (any cloud), Azure

CSP rate cards, and the ability to do future planning for reserved capacity purchases on AWS which is not available in any platform to-date.

The release aligns with Turbonomic version 6.3 for the feature set so you can get a quick view of what's inside the latest in my sizzle reel here:

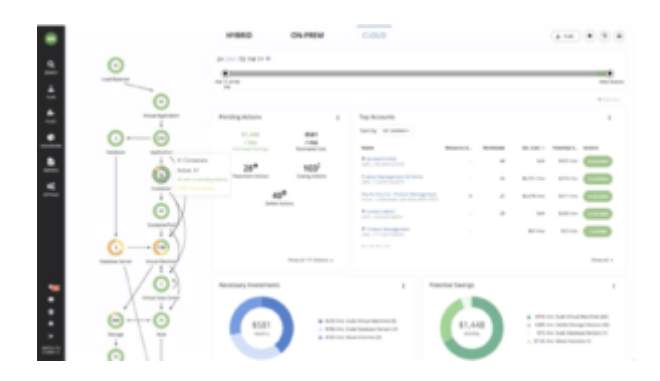

You can visit the main solution page here:

[https://www.cisco.com/c/en/us/products/servers-unified-computing/workload-optimization-manager/i](https://www.cisco.com/c/en/us/products/servers-unified-computing/workload-optimization-manager/index.html) [ndex.html](https://www.cisco.com/c/en/us/products/servers-unified-computing/workload-optimization-manager/index.html)

Full User Guide for CWOM 2.2 here:

[https://www.cisco.com/c/dam/en/us/td/docs/unified\\_computing/ucs/ucs-workload-optimization-mgr/us](https://www.cisco.com/c/dam/en/us/td/docs/unified_computing/ucs/ucs-workload-optimization-mgr/user-guide/2-2/cisco-ucs-wom-user-guide-2-2.pdf) [er-guide/2-2/cisco-ucs-wom-user-guide-2-2.pdf](https://www.cisco.com/c/dam/en/us/td/docs/unified_computing/ucs/ucs-workload-optimization-mgr/user-guide/2-2/cisco-ucs-wom-user-guide-2-2.pdf)

Download the latest edition here:

<https://software.cisco.com/download/home/286321574/type/286317011/release/2.2.0>

Full list of Turbonomic and Cisco partner resources here:<https://resources.turbonomic.com/cisco>

## **[Top vBlog 2018 Results Show – Live Webinar](https://discoposse.com/2019/03/14/top-vblog-2018-results-show-live-webinar-3-21-1130-am-et/) [3/21 @ 11:30 AM ET](https://discoposse.com/2019/03/14/top-vblog-2018-results-show-live-webinar-3-21-1130-am-et/)**

It's that time of year again! Big thanks to Eric Siebert, Angelo Luciani, John Troyer and yours truly for the unveiling of the top 25 Virtualization Bloggers of 2018. We are super excited to see who will be on the list and most importantly, how many new faces and blogs are showing up among the overall top 100.

I'm happy to be part of the Turbonomic team sponsoring this year's show and I'll be providing some fun commentary along the way during the event.

Jump on in to the webinar registration which is here: [https://turbonomic.zoom.us/webinar/register/WN\\_RxOEeDKVTOa3kBy8v1GGZA](https://turbonomic.zoom.us/webinar/register/WN_RxOEeDKVTOa3kBy8v1GGZA)

The event will be held LIVE on Thursday March 21st at 11:30 AM Eastern Time. We are hosting it on Zoom and everyone is welcome!

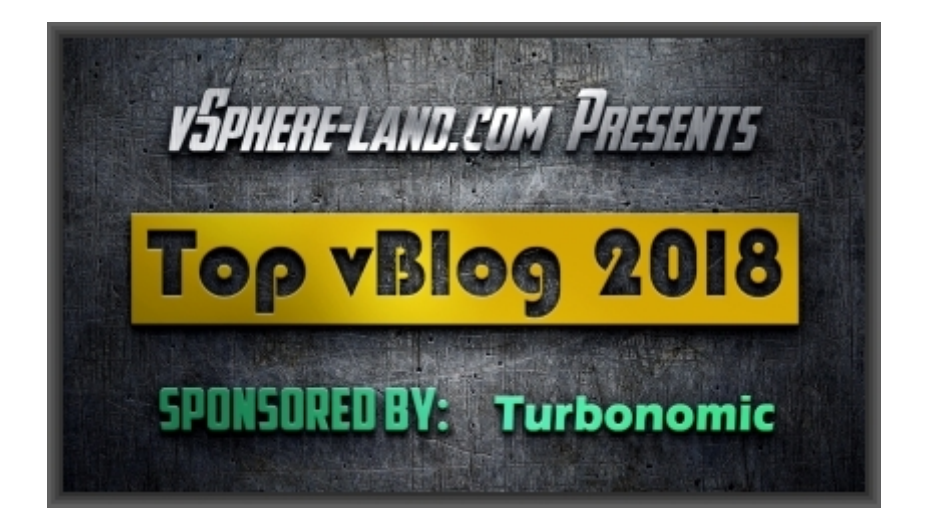

See you on the live show!

# **[Quick Demo of Tags and Grouping for](https://discoposse.com/2018/05/25/quick-demo-of-tags-and-grouping-in-turbonomic-6-1/) [Automation Polices in Turbonomic 6.1](https://discoposse.com/2018/05/25/quick-demo-of-tags-and-grouping-in-turbonomic-6-1/)**

Tagging is a phenomenal way to identify your workloads. This means VMs, containers, cloud instances, and pretty much every single layer of the application and virtualization/cloud stack. I'm often asked how tagging comes into play with Turbonomic, so here is a really quick demo of how tagging is used to be able to do things like creating dynamic groups, policies for automation, and many other important use-cases.

The ability to pull in tags automatically and dynamically without having the guess work makes it so much easier than the way many products handle tagging. Especially when we think of the full-stack coverage which you're going to need to use it for when it comes to the Turbonomic platform.

More tagging is always good!